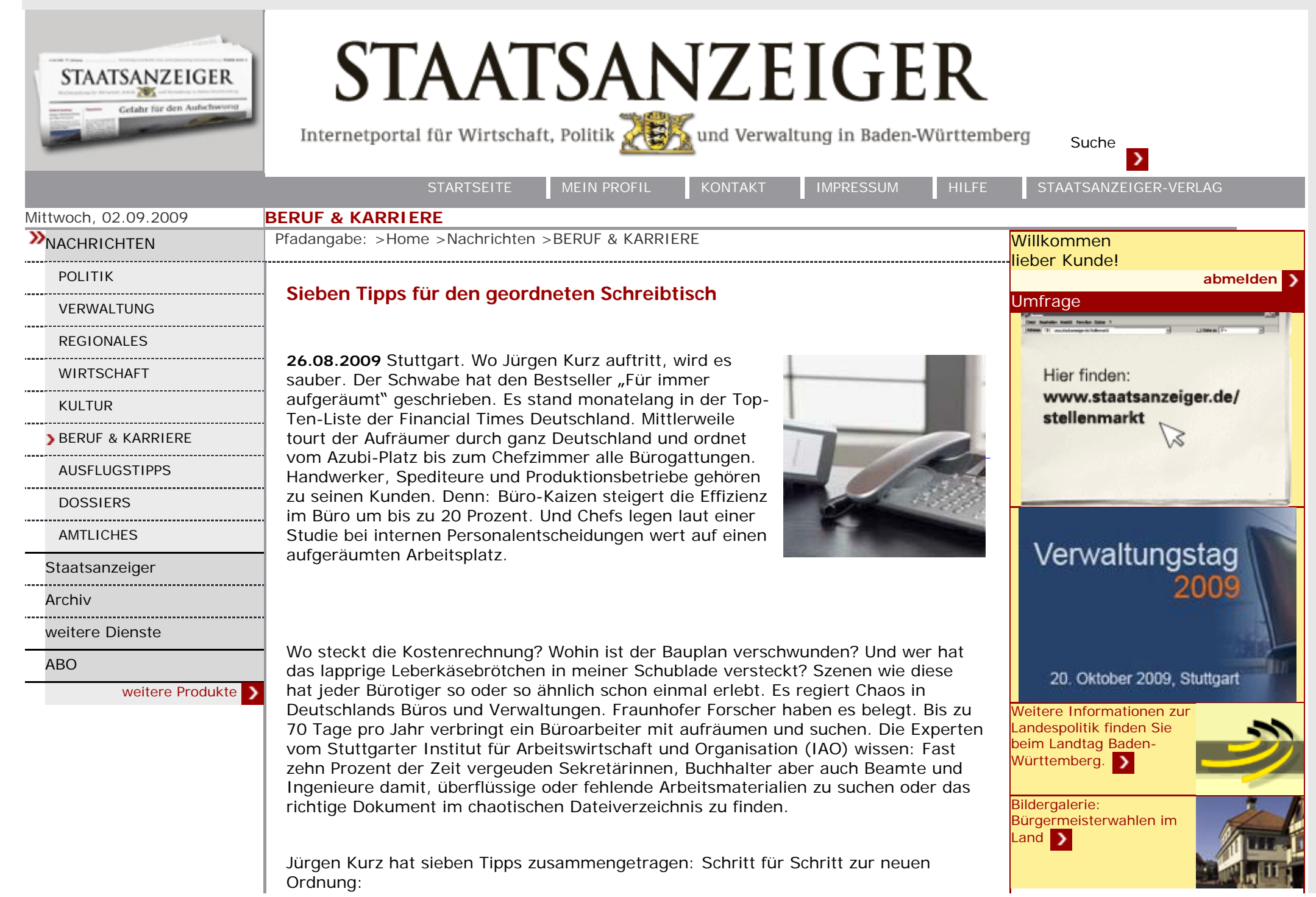

**Posteingang**: Viele Leute arbeiten mit mehreren, unsinnig gekennzeichneten Körbchen: Hinweise wie "Wichtig", "Später" oder "Sonstiges" verraten nur dem Eigentümer, was darin liegt. Wo legen Kollegen einen wichtigen Brief hinein oder wie findet man ein Angebot, bei dem in einer Woche nachgehakt werden soll? Der Tipp: Eine Ablageschale reicht. Das verkürzt Suchzeiten und Stress.

**Unterlagen zum Lesen**: Für Dinge, die man später lesen möchte, ein eigenes Fach im Schrank oder Schreibtisch anlegen. Von Zeit zu Zeit von unten leeren. Magazine und Zeitungen, von denen man sich nicht trennen kann, empfiehlt Kurz, in eine Kiste zu packen und auf den Speicher zu stellen. Ist die Kiste nach einem halben Jahr immer noch ungeöffnet – wegwerfen.

**Wichtige Infos und Kontakte**: Informationen wie etwa von Kunden und Kollegen, Telefonlisten und Kostenstellenpläne in einen Folienordner stecken. Ruck-zuck sind alle Post-its verschwunden. Der Bildschirm wird wieder sichtbar.

**Büroutensilien**: Stifte gehören in die oberste Schublade – am besten in einen Rollcontainer, in dem auch Tacker, Tesa und Konsorten ihren Platz finden. Motto: Alles hat einen Platz, alles hat seinen Platz.

**Eigene Aufgaben:** Immer nur Unterlagen für die gerade zu erledigende Arbeit auf den Tisch. Für den Rest ein Wiedervorlagesystem im Rollcontainer unter dem Schreibtisch anlegen. Wer so arbeitet, hat am Feierabend immer eine leere Schreibfläche.

**Gemeinsame Projekte mit Kollegen:** Ablageorte zusammen mit Kollegen aus der Abteilung festlegen. Der Platz dafür ist nicht auf dem Schreibtisch. Wichtig: Niemanden überrumpeln. Die Orte und Systeme am besten im Team entwickeln. Das erhöht die Akzeptanz. Regeln werden besser eingehalten.

**Termin- und Aufgabenverwaltung:** Aufgaben und Projekte mit einem Zeitplanbuch oder elektronischem Planer verbinden. Jetzt geht kein Termin mehr verloren. Am Abend die Tops des nächsten Tages checken. So kann man ruhig in den Feierabend gehen.

Michael Sudahl

Mehr zum Thema: [Zur Person](http://www.staatsanzeiger.de/webarchiv/navigator.nsf/bwheute?open&content=/webarchiv/bw_heute_pull.nsf/Get_XSLT?Openagent&xmldocid=B10268430)

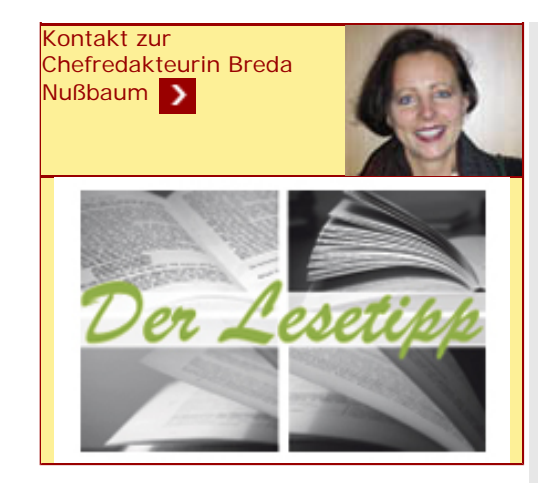

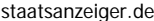

<span id="page-2-0"></span>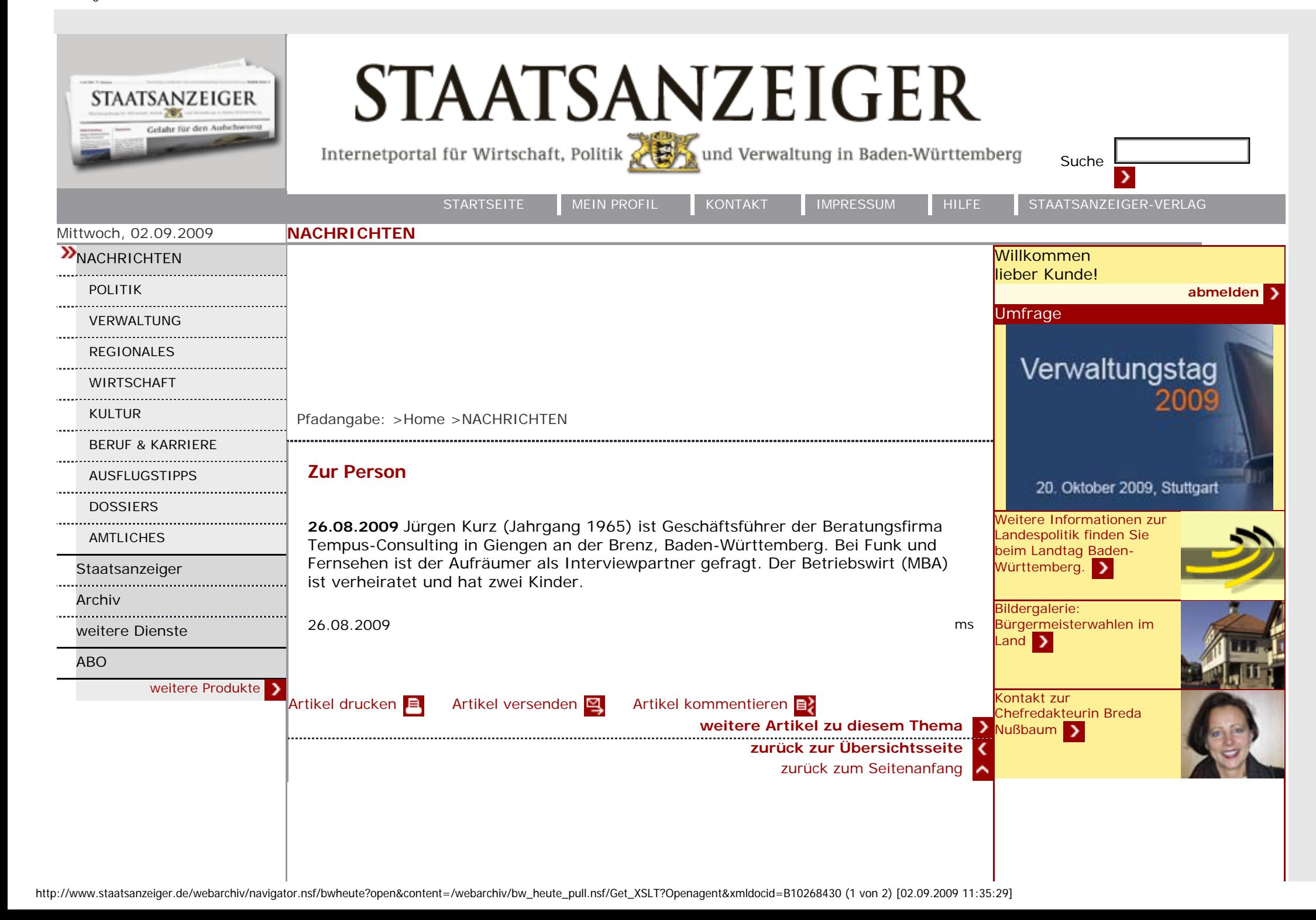

<span id="page-3-0"></span>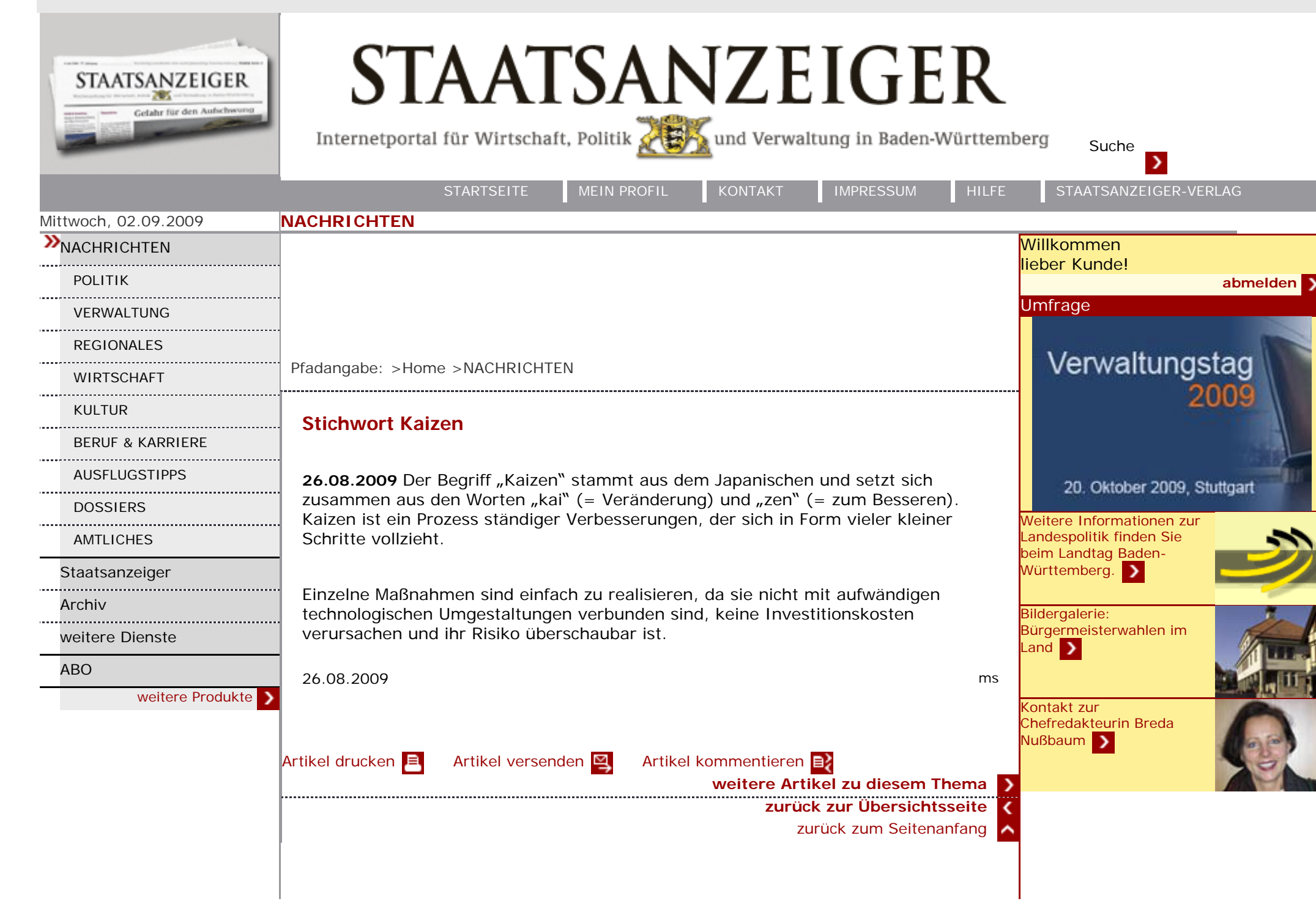

http://www.staatsanzeiger.de/webarchiv/navigator.nsf/bwheute?open&content=/webarchiv/bw\_heute\_pull.nsf/Get\_XSLT?Openagent&xmldocid=B10268432 (1 von 2) [02.09.2009 11:35:15]